# Die Antragsstellung konkret

#### 1. Registrierung und Antragsstellung im Antragssystem der Aktion Mensch (DIAS)

Um mit der Antragsstellung zu beginnen, registrieren Sie sich im digitalen Antragssystem der Aktion Mensch (DIAS). Der Antrag kann ausschließlich online gestellt, eingereicht und bearbeitet werden. Während der Antragsstellung können Sie jederzeit zwischenspeichern. So können Sie einen Antrag auch zu einem späteren Zeitpunkt weiterbearbeiten. Anlagen sollten ausschließlich in elektronischer Form, also im PDF-Format, an den Antrag angefügt werden. Das System ruft alle relevanten Fragen ab und führt durch den Antrag. [Förderantrag: Online-Antrag stellen | Aktion Mensch \(aktion-mensch.de\)](https://www.aktion-mensch.de/foerderung/antrag/antragstellung)

Sie können ganz komfortabel innerhalb des Antrags vor- und zurückblättern oder ein paar Tage Pause machen. Bitte unbedingt beachten: **Neu erfolgte Eingaben müssen dabei immer gesichert werden.**

Aktion Mensch hat geregelt, dass die Antragstellung immer über den zuständigen Landes- und den Bundesspitzenverband der Diakonie erfolgen muss. Das heißt Sie müssten beim Anlegen Ihrer Organisation als **Organisationszugehörigkeit** die **Diakonie Deutschland** angegeben. Unter der regionalen Zugehörigkeit wählen Sie bitte das Diakonische Werk der Evang. Kirche der Pfalz aus**.**

**Ihre Ansprechpartnerin beim Diakonischen Werk der Evang. Kirche der Pfalz** ist Frau Miriam Brenner Referentin für Allgemeine Finanzen im Vorstandsbereich Finanzen, Personal, Organisation E-Mailadresse: [Miriam.Brenner@diakonie-pfalz.de](mailto:Miriam.Brenner@diakonie-pfalz.de)

#### 2. Passendes Förderangebot auswählen

#### **Falls Sie unsicher sind welches Förderangebot das Richtige für Sie ist und ob ihr Vorhaben förderbar sein könnte, gibt es 3 Möglichkeiten:**

1. Allgemeine Informationen zu den möglichen Förderprogrammen finden Sie online

Link:<https://www.aktion-mensch.de/foerderung/foerderprogramme.html>

- 2. Ebenfalls kann Ihnen der Förderfinder online helfen Link:<https://www.aktion-mensch.de/foerderung/antrag/foerderfinder>
- 3. Sie wenden sich bei Fragen direkt an das Diakonische Werk der Evangelischen Kirche der Pfalz, Miriam Brenner E-Mail-Adresse: [Miriam.Brenner@diakonie-pfalz.de](mailto:Miriam.Brenner@diakonie-pfalz.de)
- 3. Antrag einreichen

Sobald die Antragsstellung abgeschlossen ist, kann der Antrag über das System DIAS eingereicht werden. Wenn Unterlagen fehlen oder Fragen zu Ihrem Vorhaben bestehen, setzen wir uns mit Ihnen in Verbindung. Sobald der Button "EINREICHEN" gedrückt wurde, wird der Antrag automatisch an die prüfende Stelle weitergeleitet.

Hierbei gilt immer Antragstellung und Einreichung vor Maßnahmenbeginn! Je früher desto besser.

## Die Förderantragsprüfung

### 1. Antragsprüfung durch den Verband und Aktion Mensch

Der Antrag wird über das System DIAS automatisch einem Antragsberater zugewiesen. In der Regel ist dies der zuständige Landesverband. Hier: Diakonisches Werk der Evangelischen Kirche der Pfalz, Miriam Brenner.

#### **Der Antrag gilt zu diesem Zeitpunkt als eingereicht.**

 $\rightarrow$  Nach erfolgter Prüfung durch den Landesverband wird der Antrag weitergereicht an den Bundesspitzenverband der Diakonie in Berlin.

 $\rightarrow$  Danach wird der Antrag nach erfolgter Prüfung weitergereicht und automatisch dem zuständigen Antragsberater bei Aktion Mensch zugeordnet.

#### 2. Einreichung in einen vorbereitenden Ausschuss (VA)

Anträge im Bereich Arbeit, Osteuropa und Kinder- und Jugendhilfe werden von Experten in den vorbereitenden Ausschüssen beraten und mit einer Empfehlung für das Kuratorium versehen. Die vorbereitenden Ausschüsse bestehen aus Vertretern der Mitglieder der Aktion Mensch und externen Beratern. Es gibt die folgenden drei vorbereitenden Ausschüsse:

- VA Kinder- und Jugendhilfe (tagt einmal im Quartal)
- VA Arbeit (tagt einmal im Quartal)
- VA Osteuropa (tagt einmal im Halbjahr)

Der vorbereitende Ausschuss gibt dem Antrag eine positive oder negative Empfehlung und reicht diesen dann in eine Kuratoriumssitzung.

# Die Entscheidung

### Entscheidung des Kuratoriums der Aktion Mensch

Anträge, die final geprüft wurden, werden dem Kuratorium zur Entscheidung vorgelegt. Das Kuratorium besteht aus Vertretern der Spitzenverbände der Freien Wohlfahrtspflege, dem ZDF sowie den Verbänden der Behindertenhilfe und Selbsthilfe. Diese verteilen die Mittel, die aus der Lotterie und Spenden zur Verfügung stehen.

Das Kuratorium tagt 1mal im Monat

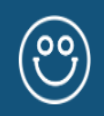

#### Ihr Vorhaben wird gefördert

Das Kuratorium hat den Antrag bewilligt. Die Auszahlung der Fördersumme wird nun in die Wege geleitet.

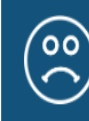

Ihr Vorhaben wird nicht gefördert

Das Kuratorium hat den Antrag abgelehnt. Eine Ablehnung hat auf zukünftige Anträge keine Auswirkung.

# **Soziallotterie Aktion Mensch Förderung/** Antragstellung konkret

Wann kann ich mich bei Projektideen an das Diakonische Werk Pfalz, Referat Allgemeine Finanzen, Miriam Brenner wenden?

- ✓ Es muss sich um ein neues Vorhaben/ neues Projekt handeln,
- ✓ Es muss eine eindeutige Abgrenzung zu bisherigen Tätigkeiten geben,
- ✓ Es liegt keine Regelförderung vor,
- ✓ Die Maßnahme darf noch nicht begonnen haben,
- $\checkmark$  So früh wie möglich, sobald es konkrete Ideen gibt.

#### Welche Unterstützung kann ich durch Allgemeine Finanzen, Miriam Brenner erhalten?

- Grundsätzliche Beratung, ob eine Förderung durch Aktion Mensch in Frage kommt
- Unterstützung bei der Erstanmeldung im System, falls benötigt
- Unterstützung bei der richtigen Wahl des Förderprogrammes und des Förderinstrumentes
- Beratung, Begleitung bei der konkreten Antragstellung